## **Remade frilly T-shirt**  $\sim$  2. Gebruik na specific stitus to use  $\sim$ **Opgeleukt T-shirt met ruches** <sup>2</sup><br>1. Als er geen specifiek vermeld, gebruik dan de rechte steek 2. Gebruik naaivoet "J" (rechte steek/zigzagsteek).

## **Benodigdheden**

• Lang T-shirt – 1

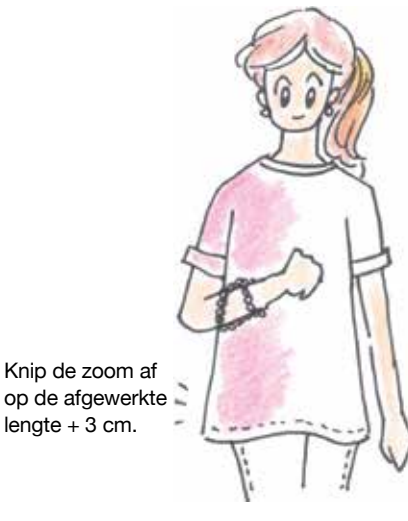

**1** Gebruik een lang T-shirt, zodat je minimaal 12 cm eraf kunt knippen. Als je een kort T-shirt gebruikt, kun je de ruches uit andere stof maken.

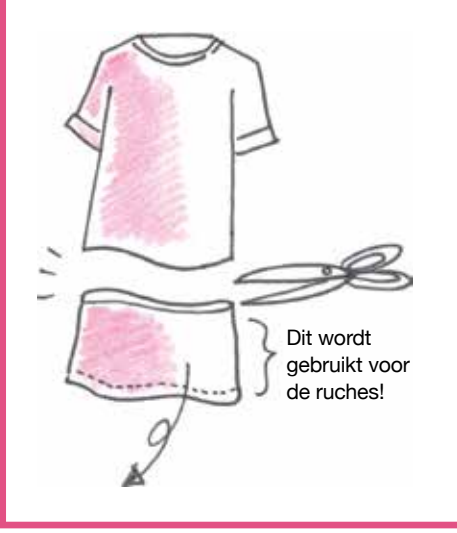

**2** Knip drie stukken met een breedte van 3 tot 4 cm uit het afgeknipte deel voor de ruches. De oorspronkelijke zoom wordt niet gebruikt.

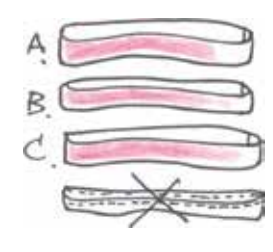

Knip C doormidden in twee stukken. Een van deze stukken wordt D.

**3** Knip de zijnaden van A en B open om stroken te maken.

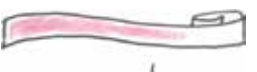

Gebruik een naaimachine en naai hele grote, rechte steken in het midden van de stroken. Laat overtollig (langere) draden uitsteken aan beide uiteinden.

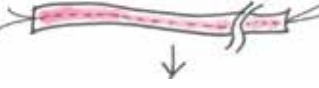

Trek aan de draden om de stroken (A t/m D) te rimpelen.

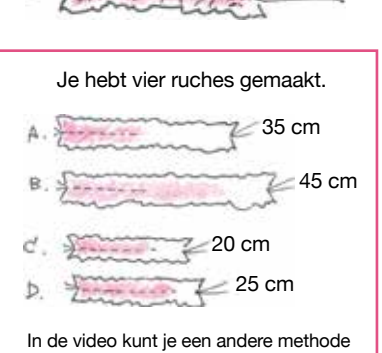

voor het maken van ruches bekijken.

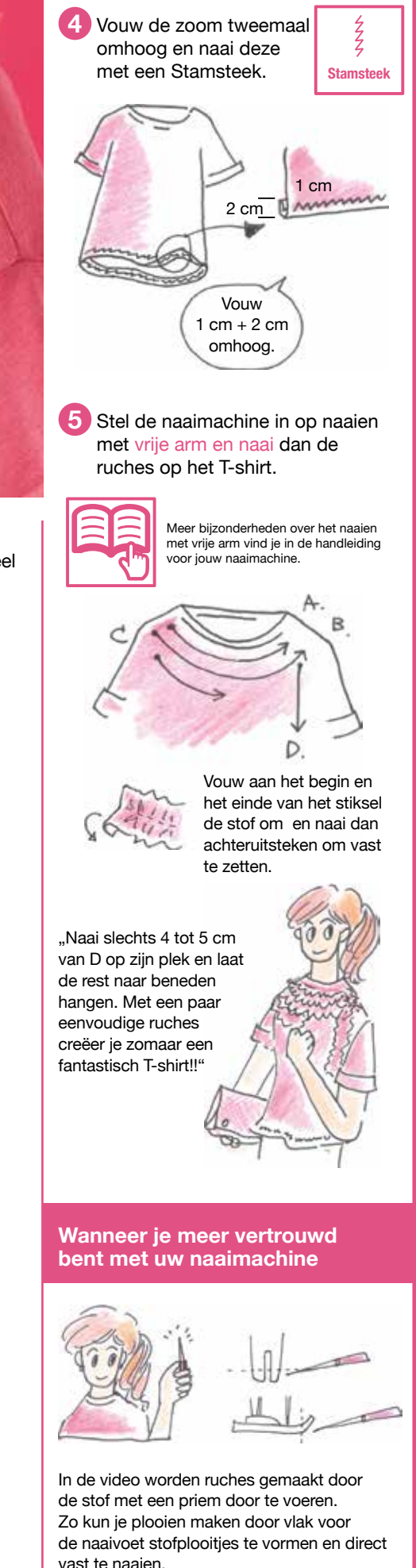